# Adobe Photoshop 2022 (Version 23.0) Patch full version [Mac/Win] [Latest-2022]

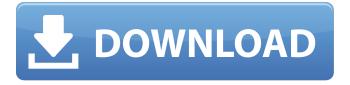

# Adobe Photoshop 2022 (Version 23.0) License Keygen

Using the Selection tools The \*\*Select\*\* tools enable you to manipulate certain layers, such as creating selection areas to reveal hidden parts of an image or using a selection to mask other areas of the image. Photoshop also includes several selection tools that enable you to \_chop\_ (cut) off portions of an image. Use the \*\*Lasso\*\* tool to select an object, as shown in Figure 7-1 (h), and then use the \*\*Polygonal Lasso\*\* tool to select multiple objects. The \*\*Paths\*\* tool lets you create and edit vector paths. To work with the Paths tool, start the tool by clicking to place a straight path around an object on the screen, as shown in Figure 7-2 (h). You then can drag to make the path more or less detailed. Photoshop also includes a few selection tools that let you crop an image. For example, the \*\*Rectangular Selection\*\* tool lets you crop an

#### Adobe Photoshop 2022 (Version 23.0) Crack+ Free

In this post, I'm going to show you how to use a GIF animation in Photoshop to animate a simple drawing image to show you how easy it is to create a unique GIF animation. What you need to animate a drawing: Photoshop CC 2020 or higher GIF Adobe Photoshop files 1. Create a drawing/vector file in Photoshop Photoshop has all the tools for vector drawings, so don't feel limited to using only Photoshop. Use vector drawings when you can. They will give your drawing file more flexibility to be edited and moved, and they save space. Make a simple drawing of your own with a pen or pencil. If you don't have a pen, a sharpie or other drawing tool will work just as well. Below I use an image from Pixabay called Vegetable Drawn by Blue Butterfly. The original image will look great once you place it in Photoshop or put it through a CS6, PS CC 2020 or higher to convert it into a vector file. You can see the original drawing in the below gif animation How to make a simple Photoshop document of a drawing: Open Photoshop. Choose File > New. Click the Open button to open an image (or any other image type). Save it where you want. You're done. If you don't have Photoshop or you don't want to open a file, you can use the eyedropper tool to get the color of a drawing. Simply click on a color to make the eyedropper show it's color. Then click File > Place. Click on the color you want to use. You can then choose a color that matches that color. Once you've chosen a color to match you can copy it anywhere you want to in a drawing document. I'm going to use a photo from the Pixabay photo section that has the background color white and another color which I'll use to create a rainbow gradient. The photo is simply a carrot. In the image above, I've placed a copy of the photo into a white drawing document. I'm using the Eyedropper tool to color the photo blue, which is the color of the sky. Notice on the right hand side of the layer the color filter menu has the Preview drop down menu with the white background (at the top). Just click to select the color of the color filter. Now to make the rainbow I 388ed7b0c7

### Adobe Photoshop 2022 (Version 23.0) [Mac/Win]

#ifndef SimTrackerDQM\_CaloTowerDQMSummary\_H #define SimTrackerDQM\_CaloTowerDQMSummary\_H #include

- "DataFormats/CaloTower/interface/CaloTowerLorentzVector.h" #include
- "DataFormats/CaloTower/interface/CaloTowerBase.h" #include

"DataFormats/Common/interface/Wrapper.h" #include "FWCore/Framework/interface/Event.h" #include "FWCore/ParameterSet/interface/ParameterSet.h" // these two files must be included after the data file #include #include namespace dqm { namespace details { class CptTracker; class CteObjects { CteObjects(CptTracker\* cpt); CptTracker\* cpt; public: CteObjects(const boost::property\_tree::ptree &tree); }; // This is called from the DQM when a TC event is issued void fillCteObjects(const CteObjects &c, const edm::Event &evt, const edm::EventSetup &ES); void initializeCteObjects(const boost::property\_tree::ptree &tree, const edm::Event &evt, const edm::EventSetup &ES, int nt); } // namespace details class CaloTowerDQMSummary { public: CaloTowerDQMSummary(const edm::ParameterSet &params); ~CaloTowerDQMSummary(); void fillOneCaloTower(const edm::Event &ev, const edm::EventSetup &ES, int nt); bool inputDQMObjects(const edm::Event &ev, const edm::EventSetup &ES, const std

#### What's New In?

Image 1 of 6 Egan Bernal with Colombard at the Astana Press Conference. (Image credit: Tim de Waele/TDWSport.com) Image 2 of 6 Egan Bernal (Team Sky) after the 2016 Vuelta a España (Image credit: Tim de Waele/TDWSport.com) Image 3 of 6 Egan Bernal (Team Sky) (Image credit: Tim de Waele/TDWSport. Egan Bernal joined Movistar in 2016, the year that he won the Vuelta a España, and developed quickly into a top-20 finisher and race leader. He showed the same abilities at the Tour de France, winning the young rider classification, finishing 5th overall, and winning stage 5 to the Alps. Bernal knew that he was a hot property after the 2016 season and the 2017 Vuelta a España was his chance to shine. It ended up being his best ever, finishing 3rd overall, winning the points classification, and was his first Grand Tour triumph. The previous year, Bernal was in the yellow jersey, but soon retired when he realised that while he did have potential, he wasn't ready yet. Bernal earned the Movistar Contract for 2018, one that will see him ride all three Grand Tours, as well as all the biggest Classics, including Paris-Roubaix. In addition, it was announced on Friday that Movistar have extended their contract with Alberto Contador until 2020. So, Bernal is now arguably Movistar's most important rider, so who is he and what can we expect from him this year? Bernal was born in Barcelona on 22nd January, 1994, the son of Bessy and Javier Bernal. His best ever result came at the 2015 Paris-Nice when he became the first under-23 rider to win the race, beating the likes of Richie Porte, Simon Yates and Nairo Quintana. The talent was there from the very start and the young rider then showed it at the Tour de l'Avenir where he won a stage. It wasn't until his second season with the Sunweb team that his talents were really understood. Bernal led the team at the Tour de l'Avenir and wore the polka dots jersey before abandoning. Still in his early 20s, Bernal started to become a permanent fixture at team time trials for Sunweb.

3/4

# **System Requirements:**

OS: Windows 7/8/10 (64-bit) Processor: Intel Core 2 Duo, AMD Athlon X2, Core 2 Quad Memory: 2GB RAM Graphics: DirectX 9.0c compliant graphics card DirectX: Version 9.0c Hard Drive: 9GB free space Sound: DirectX Compatible Sound Card with latest drivers installed Additional Notes: Installation is currently in beta, so please leave feedback in the comments section if something goes wrong. About The Xbox One Backward Compatibility Program:

#### Related links:

https://germanconcept.com/photoshop-2022-version-23-1-keygen-exe-full-product-key-win-mac/https://bymariahaugland.com/2022/07/05/adobe-photoshop-2022-version-23-0-2-universal-keygen-win-mac/

https://www.voyavel.it/adobe-photoshop-2021-version-22-1-0-product-key-full/

http://stv.az/?p=15143

https://trello.com/c/iqezaA6a/60-adobe-photoshop-2021-version-224-crack-with-serial-number-free-license-kev-free

https://thoitranghalo.com/2022/07/05/photoshop-2021-version-22-1-0-keygenerator-download/https://blacklistedhomeowners.com/wp-content/uploads/2022/07/Adobe\_Photoshop\_2022\_.pdf https://cuteteddybearpuppies.com/2022/07/adobe-photoshop-2022-version-23-4-1-crack-patch-registration-code-march-2022/

https://matzenab.se/wp-content/uploads/2022/07/Adobe Photoshop CC 2018.pdf

https://ksycomputer.com/adobe-photoshop-2021-version-22-3-1-crack-serial-number-for-pc-latest/http://apasisapun.ro/?p=49435

http://satpyesa.yolasite.com/resources/Photoshop-2021-Version-223-MacWin.pdf

https://72bid.com?password-protected=login

http://DUBAIPROPERTY.SALE/?p=4132

https://susanpalmerwood.com/adobe-photoshop-2022-version-23-1-1-install-crack-product-key/https://www.rumahpro.id/wp-content/uploads/2022/07/Adobe\_Photoshop\_CC\_2015\_version\_16.pdf https://logicbg.com/wp-content/uploads/2022/07/Photoshop\_CS4.pdf

https://cambodiaonlinemarket.com/adobe-photoshop-2022-version-23-1-serial-key-full-product-key/https://buri.site/wp-content/uploads/2022/07/letwar.pdf

https://coopdespensasolidaria.com/adobe-photoshop-2022-version-23-1-1-serial-key-registration-code-updated/

https://endlessflyt.com/adobe-photoshop-cc-2015-version-18-serial-key-license-key-full-2022/

https://www.tragolink.com/adobe-photoshop-2021-version-22-5-nulled-license-keygen/

https://centralpurchasing.online/photoshop-2021-version-22-3-1-hacked-free-

download-3264bit-2022/

https://descargatelo.net/utilidades/juegos-para-android-ios/photoshop-cs4-crack-keygen-license-keymac-win/

http://www.brickandmortarmi.com/photoshop-2020-version-21-keygenerator-with-registration-code-download/

https://fansloyalty.com/wp-

content/uploads/2022/07/Photoshop\_CC\_2015\_Keygen\_Crack\_Serial\_Key\_.pdf

https://logottica.com/adobe-photoshop-2021-version-22-4-crack-file-only/

https://yourtripboy.com/wp-content/uploads/2022/07/Photoshop\_2021\_Version\_2210-1.pdf

https://merryquant.com/photoshop-cc-2014-hacked-free-latest-2022/

 $\underline{https://sigteforthmidedebt.wixsite.com/travcemera/post/photoshop-2021-version-22-0-0-crack-freedownload}\\$ 

4/4